## 高雄市大寮區昭明國民小學校訂課程/彈性學習課程

主題:數位行動力 四年級第二學期課程設計

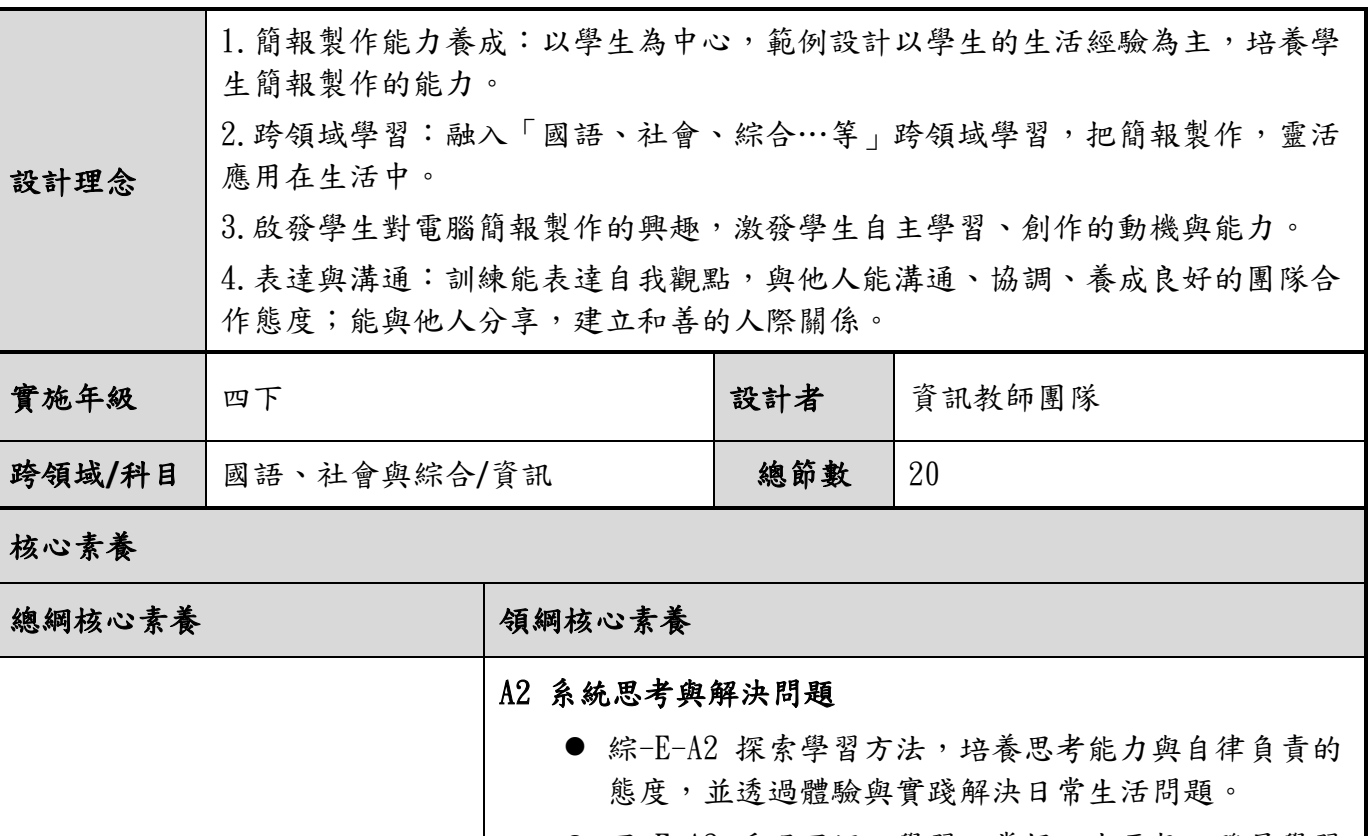

⚫ 國-E-A2 透過國語文學習,掌握文本要旨、發展學習 及解決問題策略、初探邏輯思維,並透過體驗與實 踐,處理日常生活問題。

### A3 規劃執行與創新應變

● 國-E-A3 運用國語文充實生活經驗,學習有步驟的規 劃活動和解決問題,並探索多元知能,培養創新精 神,以增進生活適應力。

### B1 符號運用與溝通表達

● 國-E-B1 理解與運用國語文在日常生活中學習體察他 人的感受,並給予適當的回應,以達成溝通及互動的 目標。

### B2 科技資訊與媒體素養

- 綜-E-B2 蒐集與應用資源,理解各類媒體內容的意義 與影響,用以處理日常生活問題。
- 社-E-B2 認識與運用科技、資訊及媒體,並探究其與 人類社會價值、信仰及態度的關聯。

## A1 身心素質與自我精進

● 藝-E-A1 參與藝術活動,探索生活美感。

### C2 人際關係與團隊合作

藝-E-C2 透過藝術實踐,學習理解他人感受與團隊合作的能

力。

█A1 身心素質與自我精進 █A2 系統思考與解決問題 █A3 規劃執行與創新應變 █B1 符號運用與溝通表達 █B2 科技資訊與媒體素養 □B3 藝術涵養與美感素養 □C1 道德實踐與公民意識 █C2 人際關係與團隊合作 □C3 多元文化與國際理解

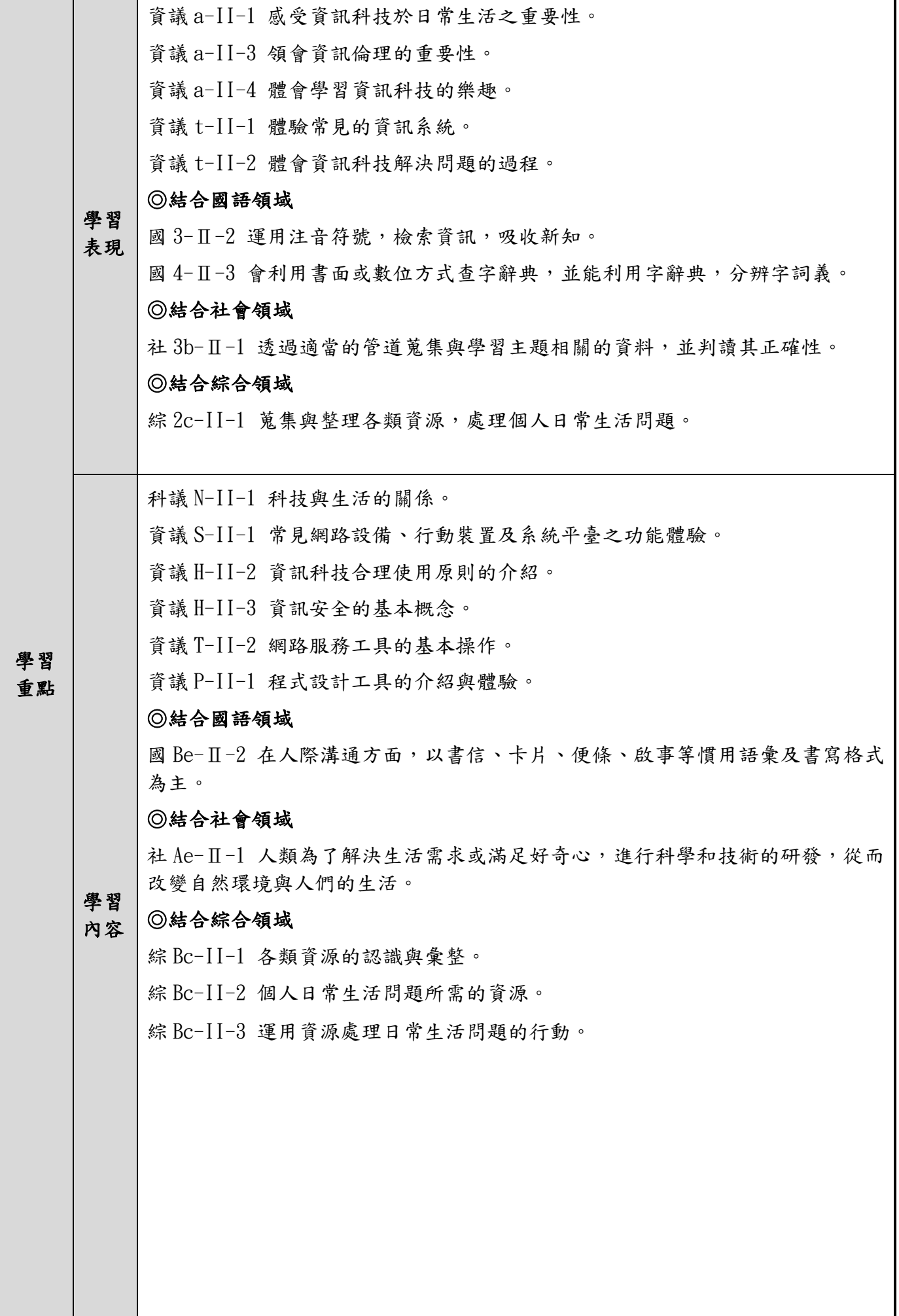

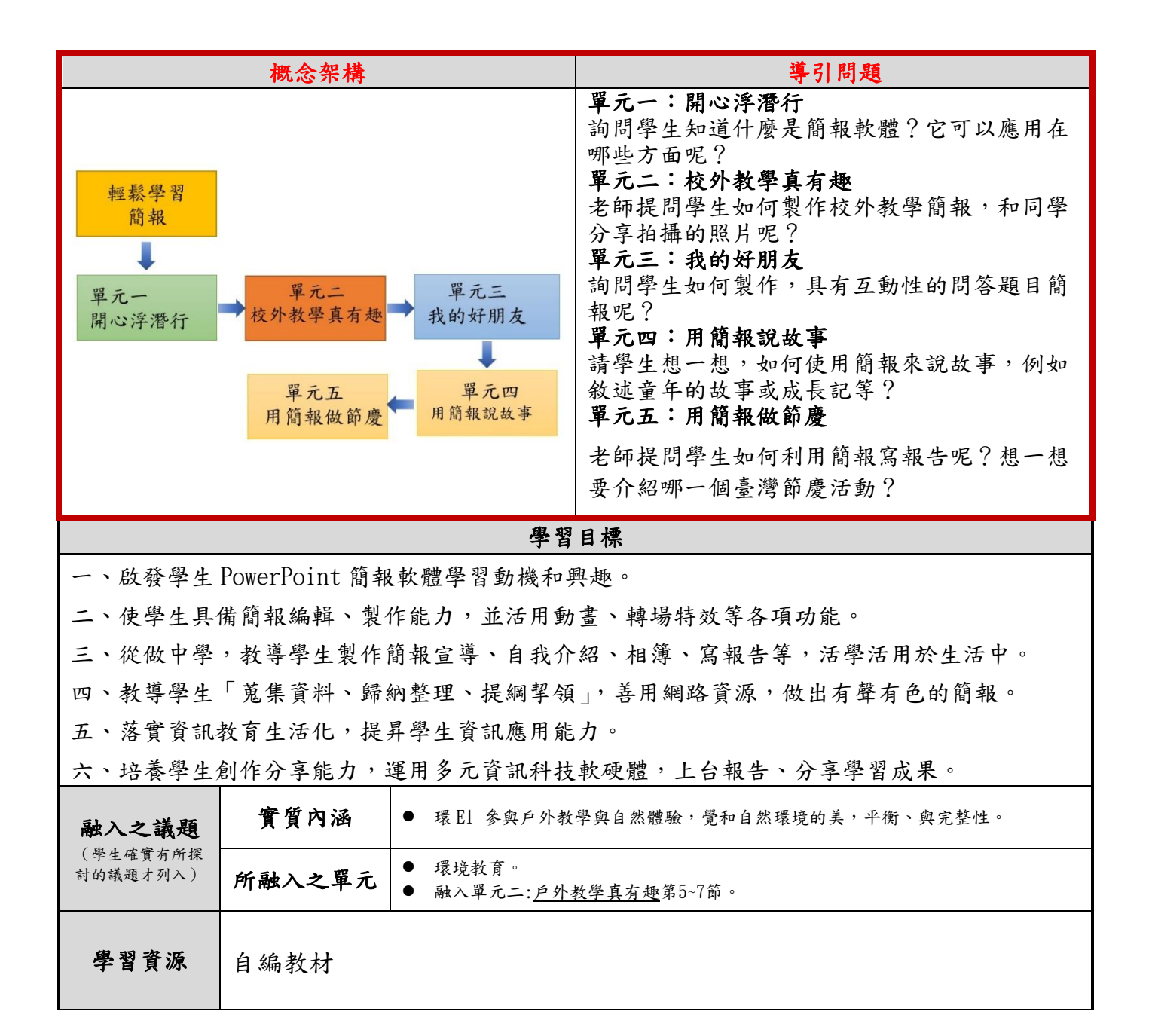

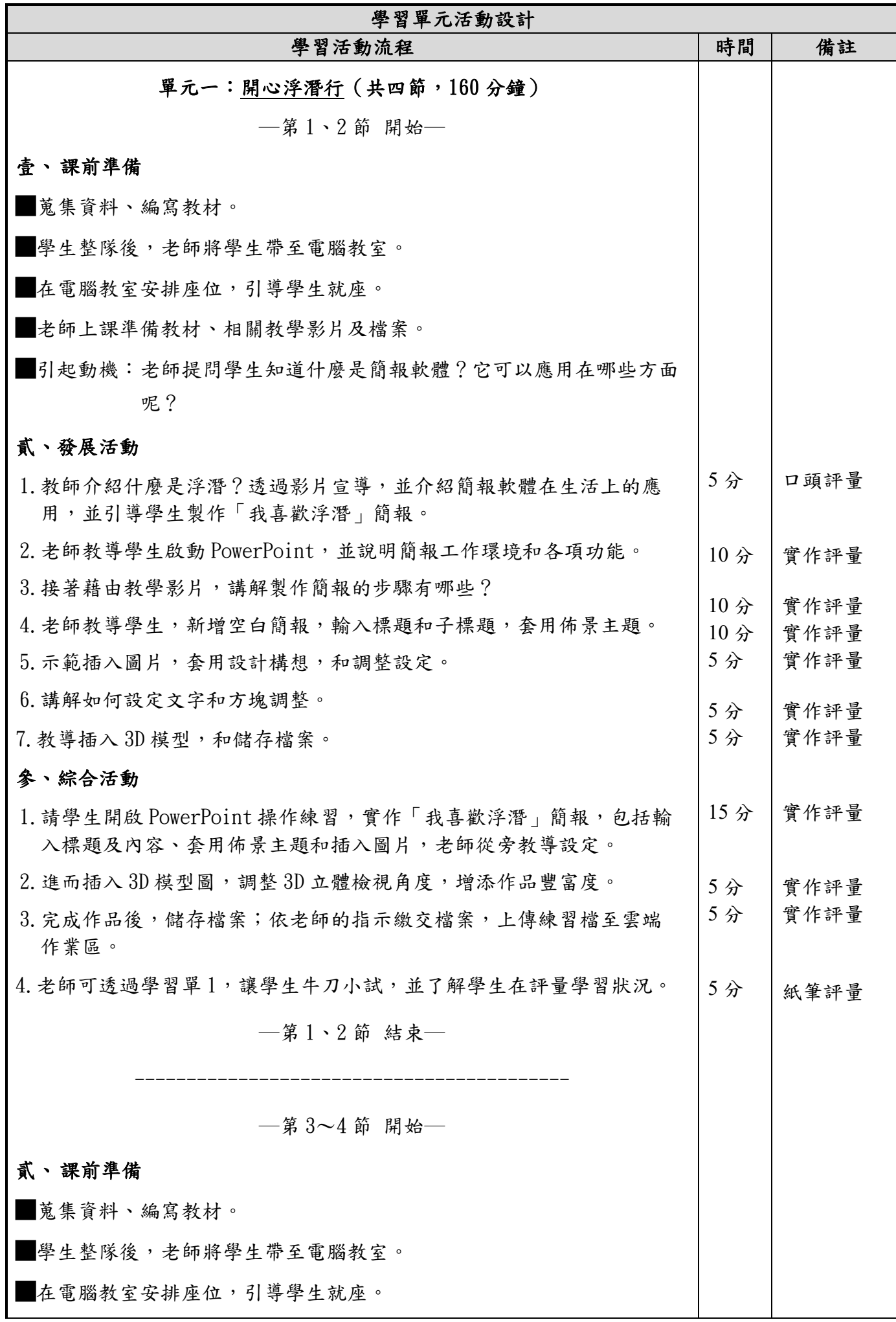

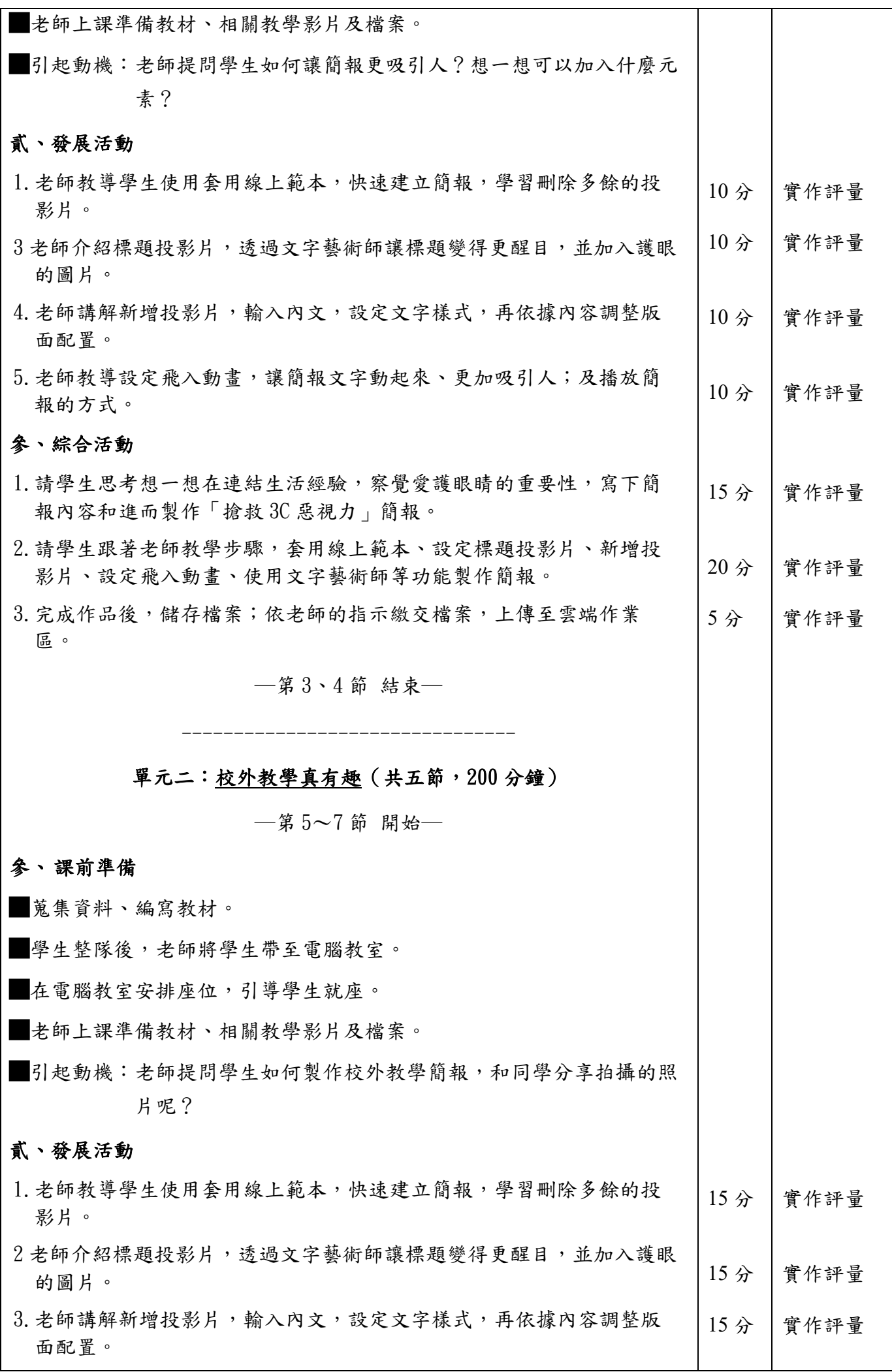

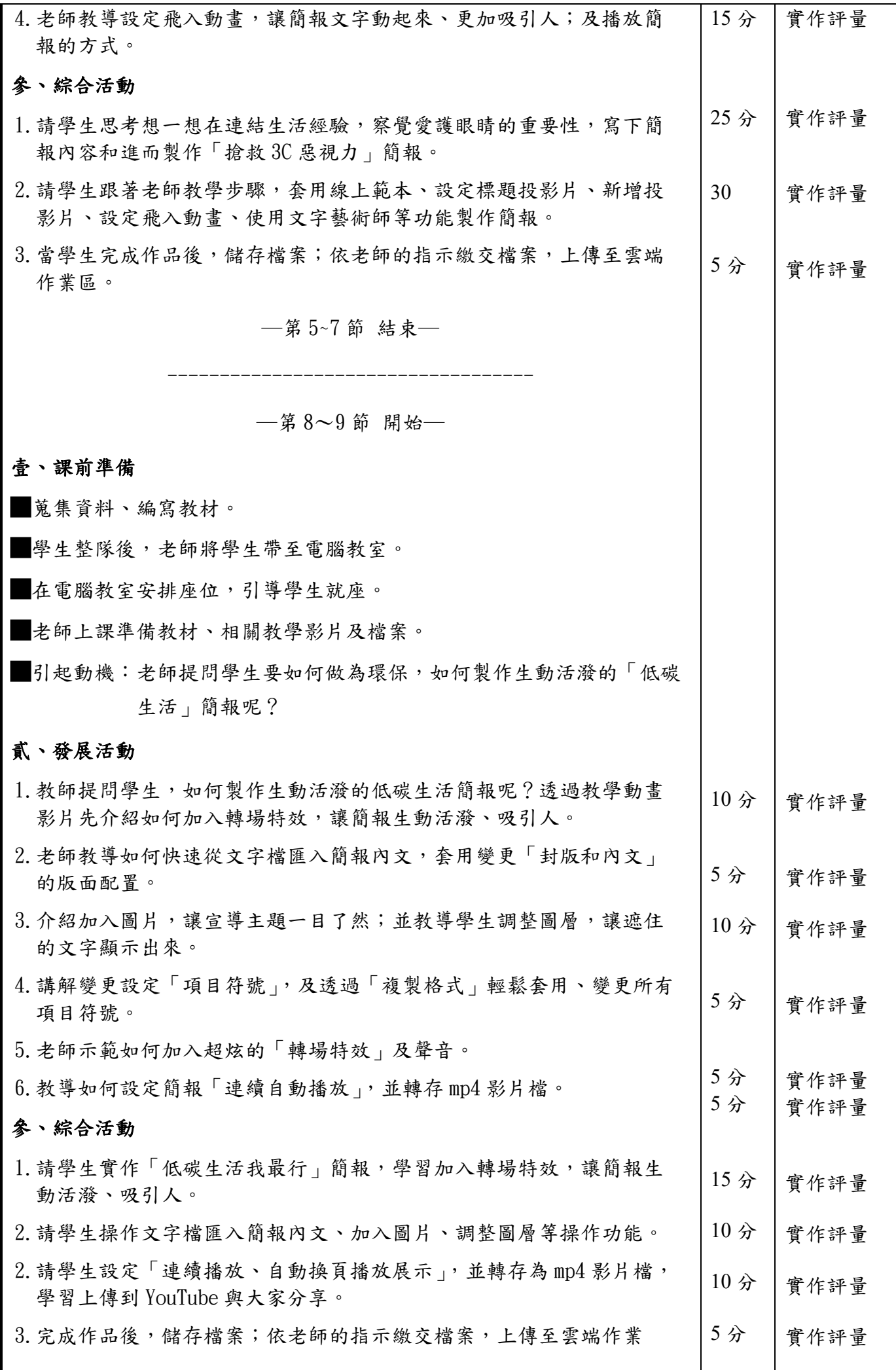

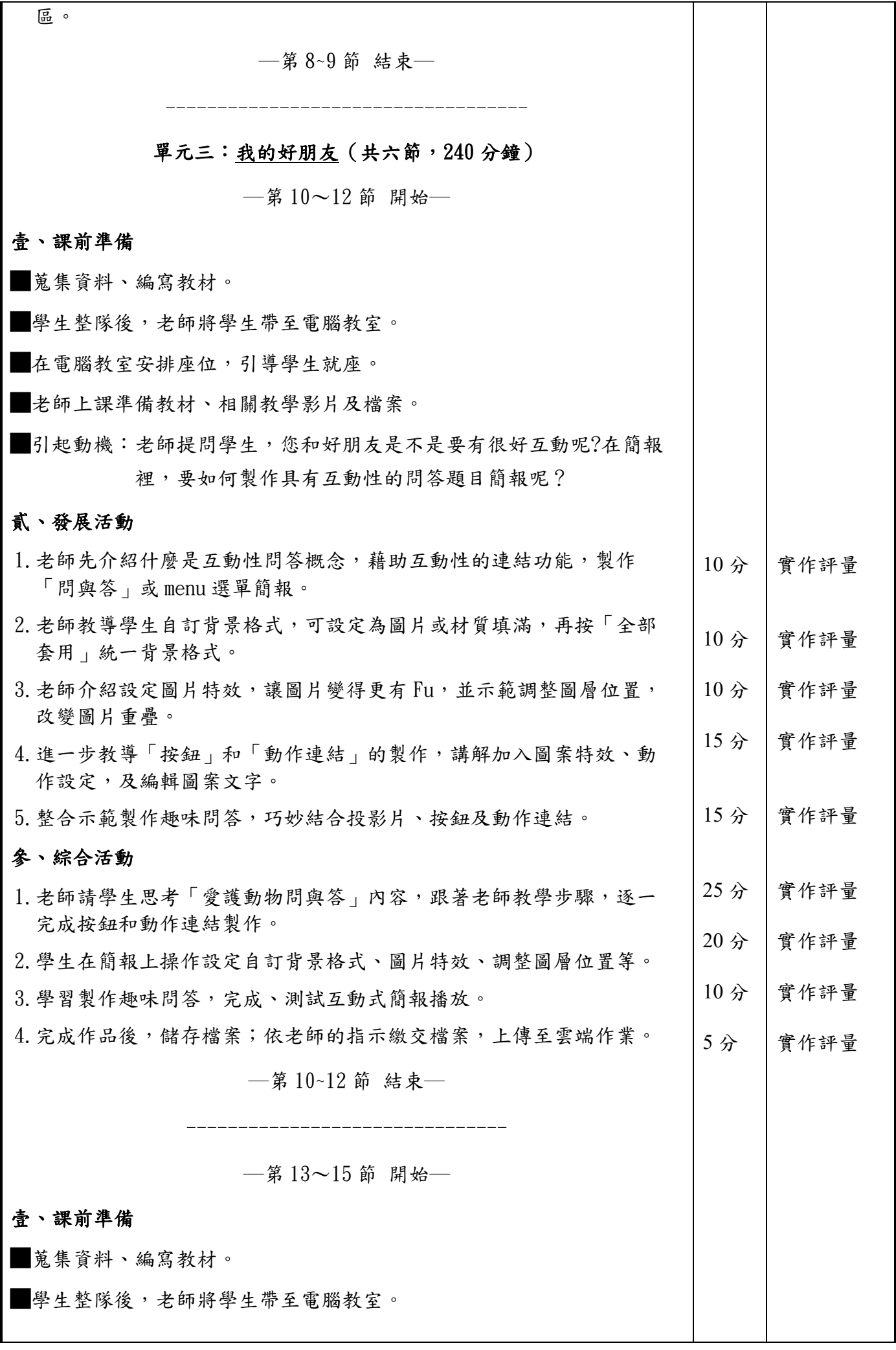

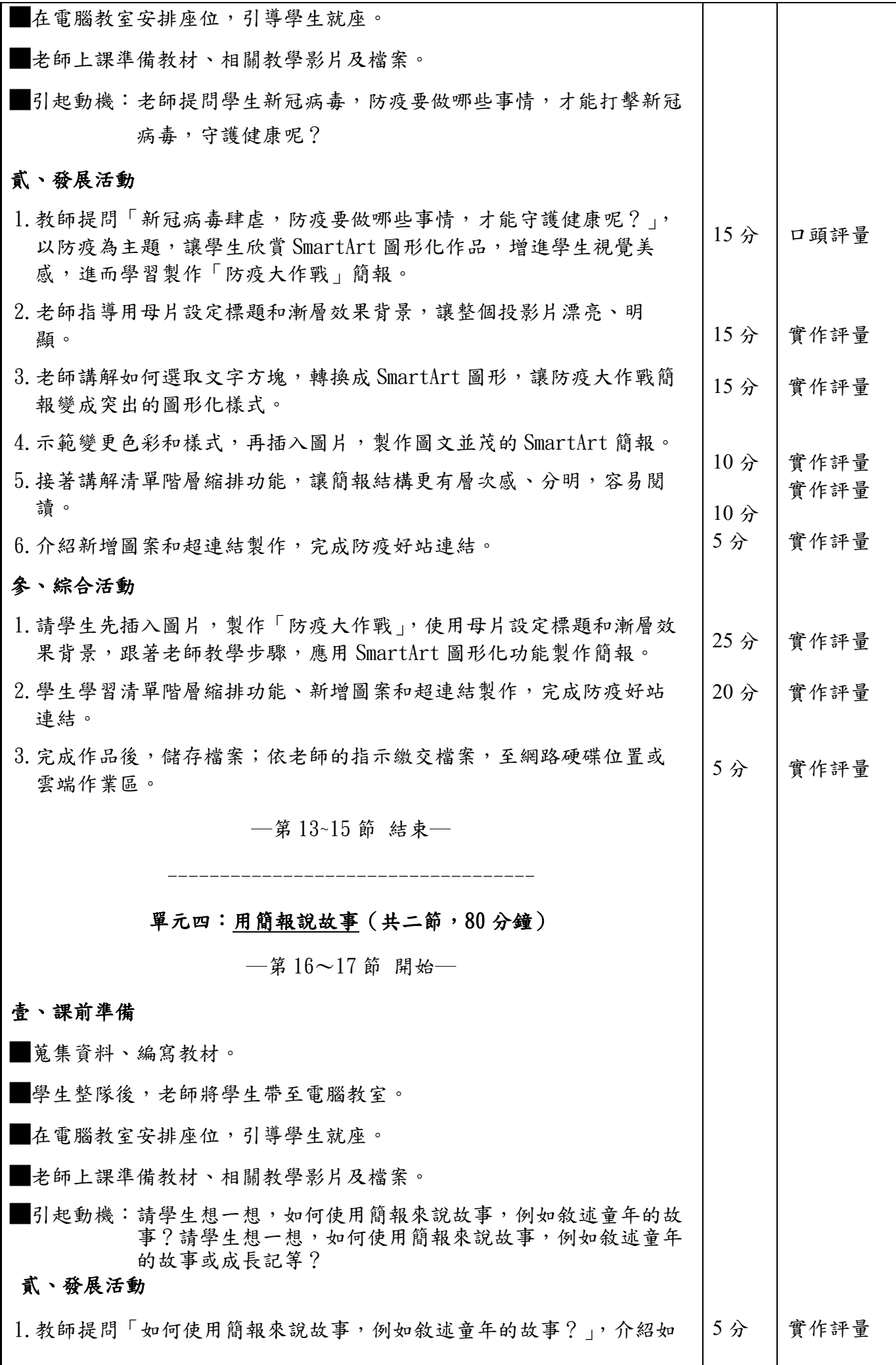

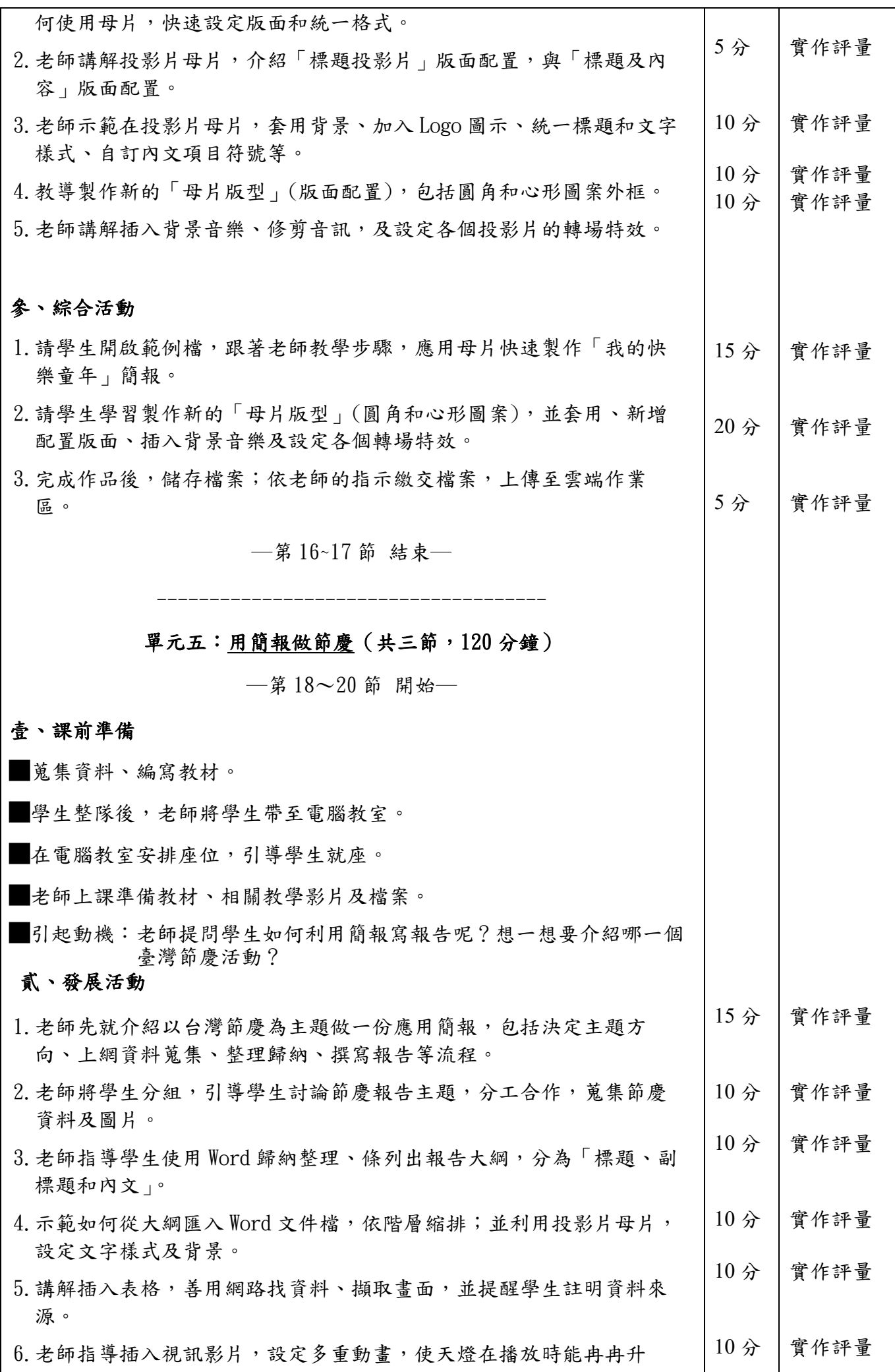

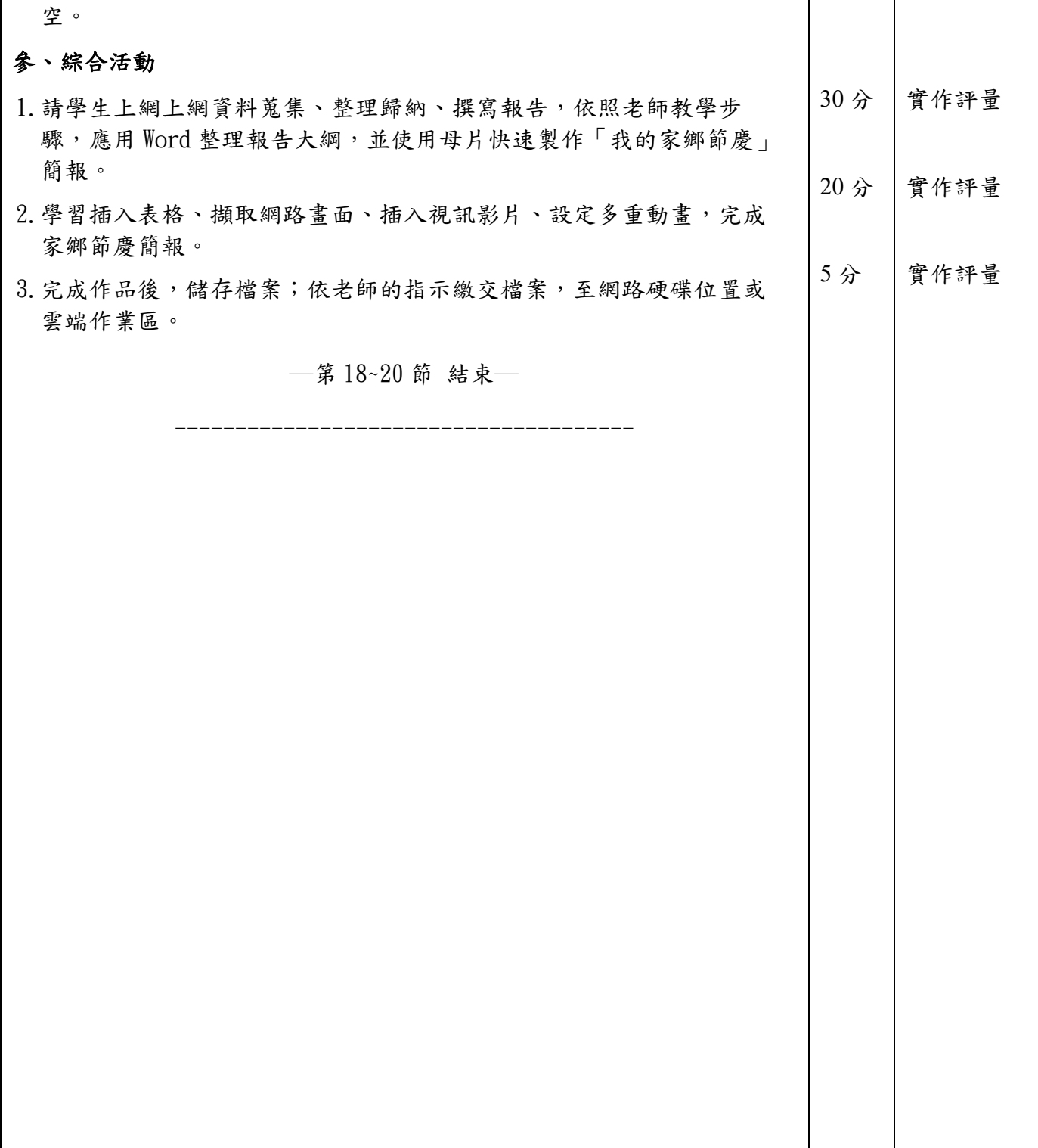

# 附錄**(**一**)**教學重點、學習紀錄與評量方式對照表

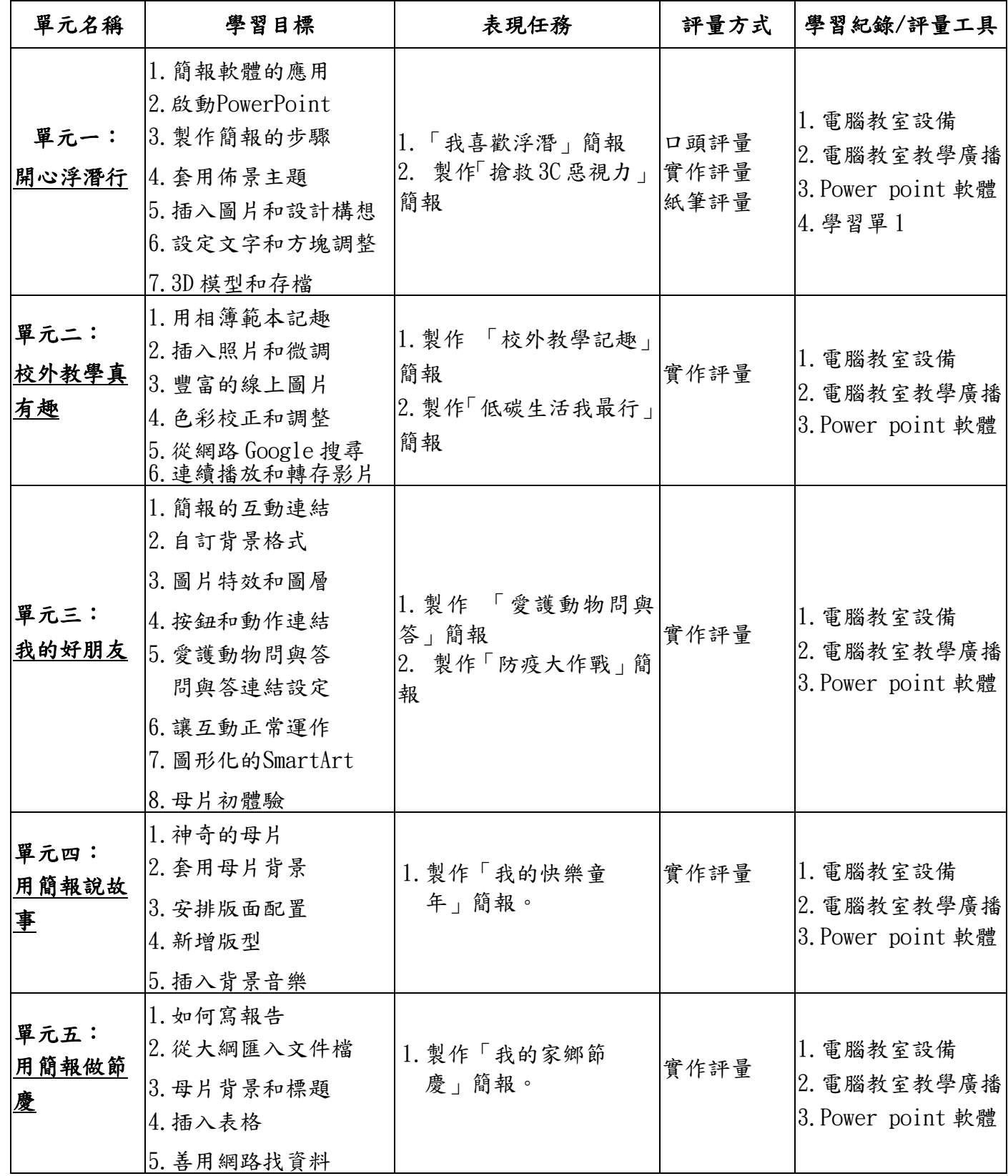

國民小學及國民中學學生成績評量準則

## 第 五 條

國民中小學學生成績評量,應依第三條規定,並視學生身心發展、個別差異、文化差異及核心素養內 涵,採取下列適當之多元評量方式:

- 一**、紙筆測驗及表單**:依重要知識與概念性目標,及學習興趣、動機與熊度等情意目標,採用學習單、 習作作業、紙筆測驗、問卷、檢核表、評定量表或其他方式。
- 二、實作評量:依問題解決、技能、參與實踐及言行表現目標,採書面報告、口頭報告、聽力與口語溝 通、實際操作、作品製作、展演、鑑賞、行為觀察或其他方式。
- 三、檔案評量:依學習目標,指導學生本於目的導向系統性彙整之表單、測驗、表現評量與其他資料及 相關紀錄,製成檔案,展現其學習歷程及成果。

特殊教育學生之成績評量方式,由學校依特殊教育法及其相關規定,衡酌學生學習需求及優勢管道, 彈性調整之。

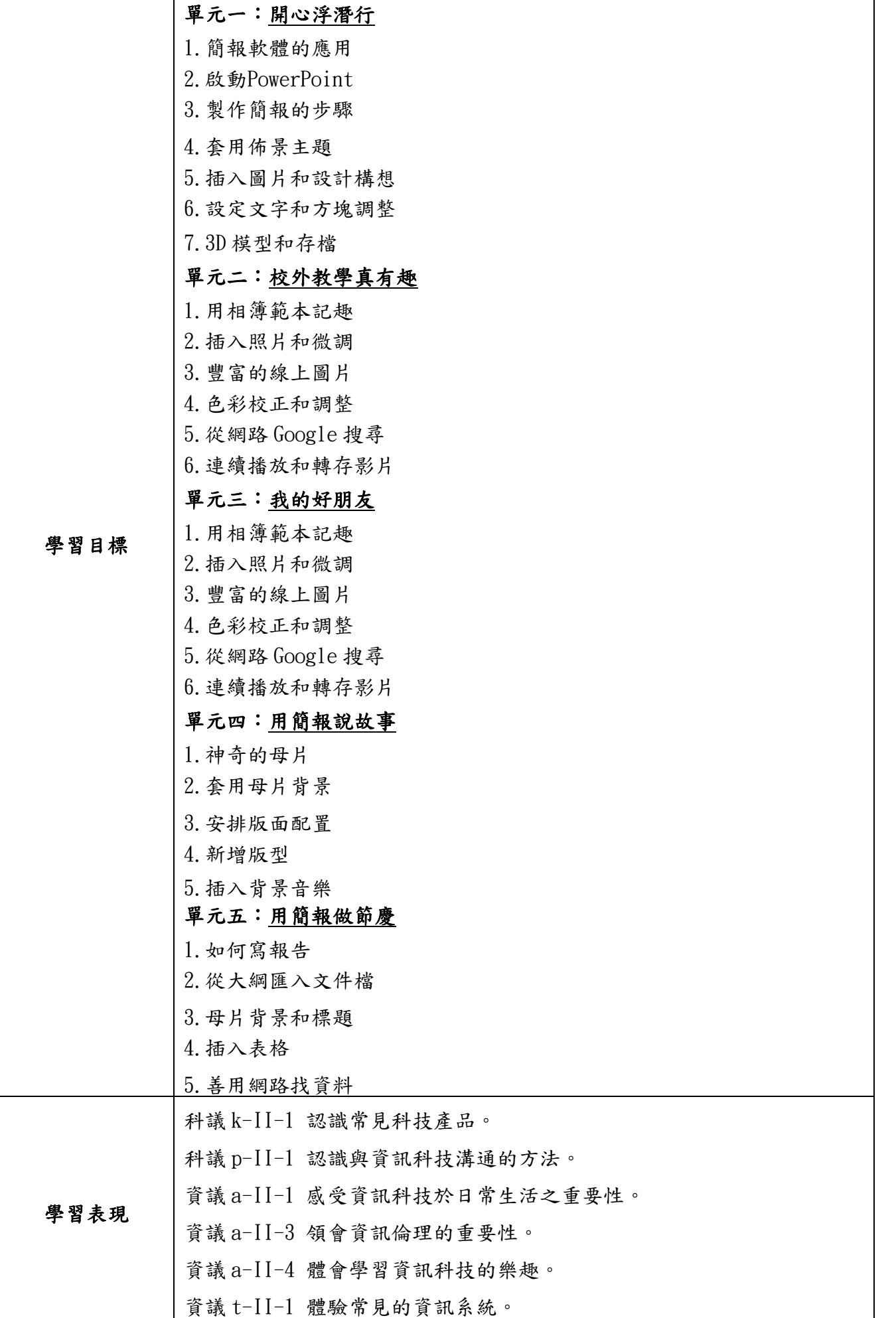

資議 t-II-2 體會資訊科技解決問題的過程。

### ◎結合國語領域

國 3-Ⅱ-2 運用注音符號,檢索資訊,吸收新知。

國 4-Ⅱ-3 會利用書面或數位方式查字辭典,並能利用字辭典,分辨字詞 義。

## ◎結合社會領域

社 3b- II-1 透過適當的管道蒐集與學習主題相關的資料,並判讀其正確 性。

## ◎結合綜合領域

綜 2c-II-1 蒐集與整理各類資源,處理個人日常生活問題。

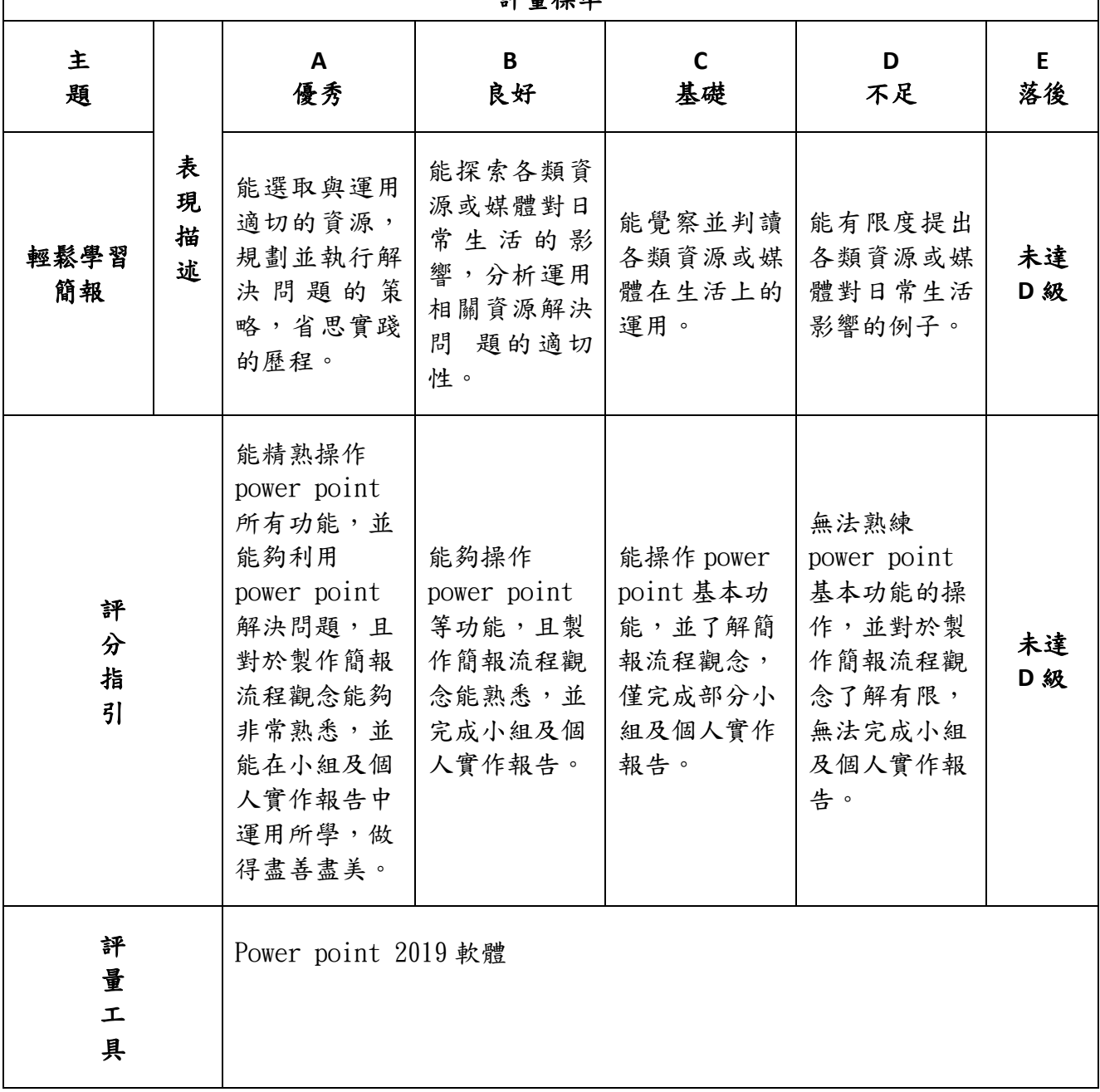

評量標準

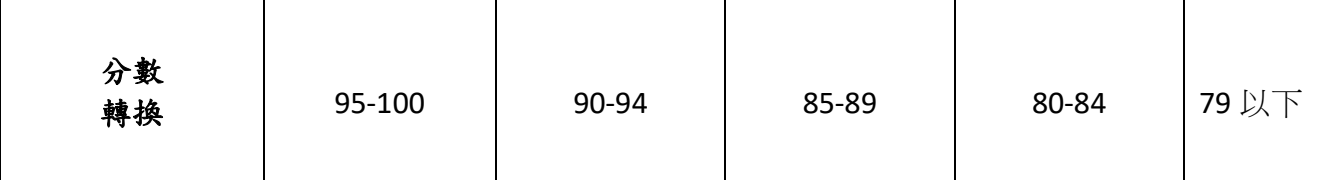

註:可由授課教師達成共識轉化自訂分數**(**級距可調整**)**。

●亦可參採 Rubrics 評量基規準設計

## Rubrics 設計參考清單

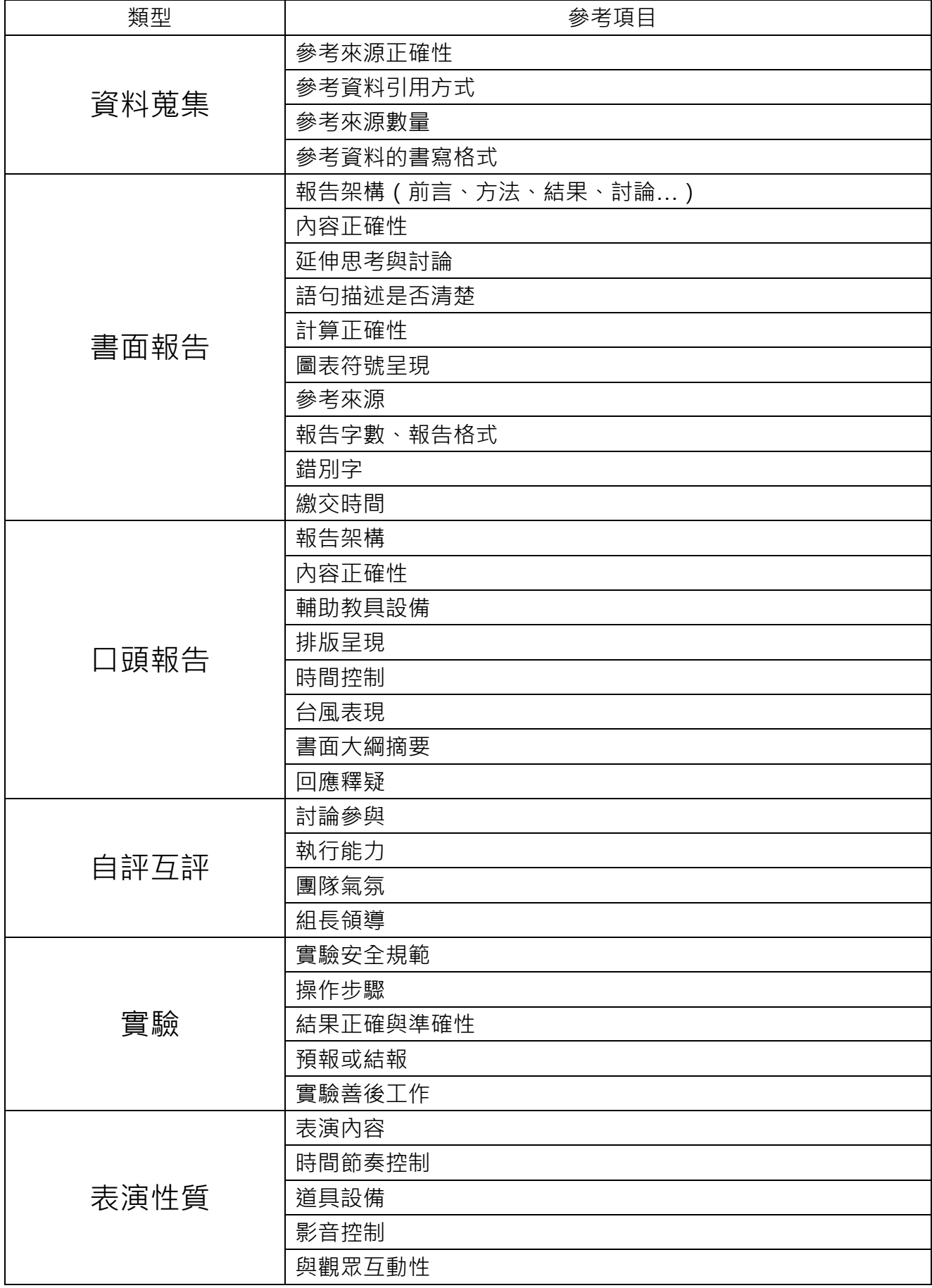

**「Rubrics 設計參考清單」引自**

**[http://pdc.adm.ncu.edu.tw/tldc/activities/teacher/PPT/RUBRIC%e8%a8%ad%e8%a8%88%e5%96%ae\\_1011017.pdf](http://pdc.adm.ncu.edu.tw/tldc/activities/teacher/PPT/RUBRIC%e8%a8%ad%e8%a8%88%e5%96%ae_1011017.pdf)**

附錄三班級:\_\_\_\_\_\_\_\_\_\_\_ 座號:\_\_\_\_\_\_\_\_\_\_ 姓名:\_\_\_\_\_\_\_\_\_\_\_

輕鬆學習簡報學習單 1(第一單元第 1 節課使用) 一.選擇題:

( )1.哪一套是簡報檔案的格式?

 $(A)$ . word  $(B)$ . mp3  $(C)$ . ppt  $\circ$ 

( )2.如果我想要製作一份簡報,以下哪一個軟體較 適合呢?

 $(A)$ . word  $(B)$ . power point  $(C)$ mp3 player  $\cdot$ ( )3.如何套用佈景主題,為簡報上美麗外觀呢? (A)插入/佈景主題 (B) 設計/佈景主題 (C) 常用/佈景主題。

- ( )4.製作簡報時,應該要避免以下哪一個選項呢? (A)插入圖片 (B)長篇文章 (C)文字簡單扼要
- ( )5.哪一種檢視模式,可以同時顯示多張頭影片縮 圖呢?

(A).閱讀檢視 (B).備忘錄 (C).投影片瀏覽

請附學習單或實作學習單

學習單會製作成一冊,請勿加入班級**.**姓名等標題。

如為注音版本,請另附 **pdf** 檔,檔名後加學習單。**Ex** :**1** 上昭氣蓬勃學習單